# Nuxeo Server 9.3 Release Notes

# Updated: December 5, 2017 **(D. Alttps://github.com/nuxeo/doc.nuxeo.comcontent/tree/master/src/nxdoc/nuxeo-server/nuxeo-server-releasenotes.md)**

This page relates to the release notes of Nuxeo Server and related addons for the 9.10 cycle, a.k.a LTS 2017 cycle. It will list the improvements and features that are successively shipped with the 9.1, 9.2 and 9.3 releases, before a final update for the LTS 2017. Evolutions are grouped by components. You can also find detailed JIRA release notes:

- 9.1 JIRA release notes (https://jira.nuxeo.com/secure/ReleaseNote.jspa?projectId=10011&version=17991)
- 9.2 JIRA release notes (https://jira.nuxeo.com/secure/ReleaseNote.jspa?projectId=10011&version=18236)
- 9.3 JIRA release notes (https://jira.nuxeo.com/secure/ReleaseNote.jspa?projectId=10011&version=18310)

We also provide instructions for upgrading (/nxdoc/upgrade-from-lts-2016-to-93/) to the latest release.

### **Nuxeo Server**

### **Runtime**

#### **Runtime Components Lifecycle Refactored**

The runtime behavior has been refactored so as to provide a cleaner lifecycle to its components. This (big) change is pretty transparent for now but will allow to provide new features to the runtime in the next releases.

→ More on JIRA ticket NXP-19326 (https://jira.nuxeo.com/browse/NXP-19326).

### **Change in Runtime Reload Strategy NEW**

Runtime reload strategy has been set by default to standby and can be changed with the property org.nuxeo.runtime.reload strategy . Standby mode will:

- Stop all components
- Apply the stash (components to remove/add before restarting)
- Start all components
- Stop all components
- Deactivate all components
- Apply the stash
- Activate all components
- Start all components

→ More on JIRA ticket NXP-22546 (https://jira.nuxeo.com/browse/NXP-22546).

#### **Update Mechanism When Reloading Components** NEW

Hot-reload has been optimized so as to limit the number of components that are reloaded, also making sure that they are loaded only once during the process.

→ More on JIRA ticket NXP-23166 (https://jira.nuxeo.com/browse/NXP-23166).

### **Graceful Shutdown in Tomcat**

Runtime behavior has been cleaned up: when shutting down Tomcat it is now possible to make sure that all asynchronous work has been either processed or task has been persisted.

→ More on JIRA ticket NXP-21969 (https://jira.nuxeo.com/browse/NXP-21969).

### **Backing Service**

We added the infrastructure for plugging some initial checks on external services availability *before* starting the runtime. The first use case is to add a check for MongoDB or PostgreSQL availability, when the MongoDB or PostgreSQL template is used. In case it is not available, the nuxeo-launcher is interrupted.

→ More on JIRA ticket NXP-21532 (https://jira.nuxeo.com/browse/NXP-21532).

### **Better Error Message on Invalid Class in Extension Point Contribution** NEW

When a contribution to the runtime expects a class name, and the effective contribution does not refer to a class, runtime exception has been made clearer and there is now a warning at startup. Ex: "Failed to load contributions for component service:org.nuxeo.ecm.core.cache.config.bad".

→ More on JIRA ticket NXP-22797 (https://jira.nuxeo.com/browse/NXP-22797).

### **Test @PartialDeploy Annotation**

The new Test @PartialDeploy annotation allows you to select exactly which contributions you want to deploy from a component.

```
@PartialDeploy(bundle = "studio.extensions.YOUR_PROJECT_NAME", extensions = {
TargetExtensions.Automation.class })
```
It makes it easier to test Nuxeo Studio features like Automation Scripting or event handlers.

# **Core Repository**

# **Centralized Automated Versioning Policies**

A new extension point has been added to define automated versioning policies. It allows to declare behaviors such as "Version documents each time the current contributor is different than the last one on the document". It also allows to control whether you want to version before or after the modification. All platform code that was triggering specifically hardcoded behaviors has been refactored so that the central policy is applied: Drive, File Manager (drag and drop behaviors), etc.). Only CMIS hasn't been impacted for now due to some difficulties with requirements regarding document checked in or checked out.

→ More on JIRA ticket NXP-21588 (https://jira.nuxeo.com/browse/NXP-21588), the versioning developer documentation (/nxdoc/versioning/) or the user documentation (/userdoc/).

# **More Permissions Returned in the Permissions Enricher**

All visible permissions and more core permissions are included by the Permissions enricher (http://community.nuxeo.com/api/nuxeo/latest/javadoc/org/nuxeo/ecm/core/io/marshallers/json/enrichers /BasePermissionsJsonEnricher.html). Permission enricher can be used to know what permissions the authenticated user has on the document.

→ More on JIRA ticket NXP-21408 (https://jira.nuxeo.com/browse/NXP-21408) and the Content Enricher documentation (/nxdoc/content-enrichers/).

# **Orphan Versions Removal**

In some cases, versions of some documents where not deleted even when the document itself was removed. The solution chosen to solve this issue has been to add a scheduled cleanup mechanism. The cleanup mechanism does periodic commits, every 1000 documents by default. This value can be changed using the configuration property | org.nuxeo.orphanVersionsCleanup.commitSize | (http://explorer.nuxeo.com/nuxeo/site/distribution/Nuxeo%20Platform-9.1/viewContribution /org.nuxeo.ecm.core.orphanVersionsCleanup--configuration).

→ More on JIRA ticket NXP-14187 (https://jira.nuxeo.com/browse/NXP-14187).

# **Document Initialization (Empty Document) REST Endpoint** NEW

A new web adapter allows returning an empty document model so as to get default values (and listeners impact on emptyDocumentCreated event) client side. The adapter is named @emptyWithDefault. Here are some examples on how to use it:

- /@emptyWithDefault?emptyDocType=File&emptyDocName=toto
- path/{docPath}/@emptyWithDefault
- id/{docId}/@emptyWithDefault?emptyDocType=File&emptyDocName=toto

→ More on JIRA ticket NXP-23156 (https://jira.nuxeo.com/browse/NXP-23156).

# **Repository Configuration Endpoint** NEW

The following configuration endpoints were missing from the API doc:

- /config/facets
- /config/types
- /config/schemas

They are now available from your Nuxeo instance REST API explorer at http://NUXEO SERVER/nuxeo /api/v1/doc .

→ More on JIRA ticket NXP-22885 (https://jira.nuxeo.com/browse/NXP-22885).

### **Compatible with CloudFront for Caching Binaries**

When using S3 it is possible to redirect signed CloudFront URLs instead of directly S3 ones, so as to benefit from AWS world wild content caching service.

→ More on JIRA ticket NXP-20219 (https://jira.nuxeo.com/browse/NXP-20219).

### **Leverage Blob's XPath in Dispatching Rules**

It is now possible to use the XPath of the binary that is being stored to determine where the binary should be stored. This typically allows to store thumbnails in a different backend than the main file. The DefaultBlobDispatcher can now match blob XPath using the syntax **blob: xpath=my/xpath** and a new glob operator  $\sim$  is available to allow matching things like **blob:**  $xpath\nightharpoonup files/*/file$ .

→ More on JIRA ticket NXP-21891 (https://jira.nuxeo.com/browse/NXP-21891).

# **Change Token for Optimistic Locking**

New API:

DocumentModel.getChangeToken()

New behaviors:

- Calling doc.putContextData(CoreSession.CHANGE\_TOKEN, token) then CoreSession.saveDocument(doc) will check the change token and raise ConcurrentUpdateException in case of mismatch.
- Calling doc.putContextData(CoreSession.USER\_CHANGE, Boolean.TRUE) then CoreSession.saveDocument(doc) will flag the save as a "user change".

The change token returned to the user-level API DocumentModel.getChangeToken() is now a mix of a system-change token (updated at every change) and a user-change token (updated at every user change).

A "user change" is a change initiated by a user-level operation, which is defined as a document save that passes a previous change token using doc.putContextData(CoreSession.CHANGE\_TOKEN, token) , or that marks the save as an explicit user change using doc.putContextData(CoreSession.USER\_CHANGE, Boolean.TRUE) .

The system change token is such that every modification to a document (whether done by the system or by a user) now increments a system value called the "system change token".

→ More on JIRA tickets NXP-19435 (https://jira.nuxeo.com/browse/NXP-19435), NXP-22019 (https://jira.nuxeo.com/browse/NXP-22019) and NXP-22259 (https://jira.nuxeo.com/browse/NXP-22259).

# **Document.Update Operation: Improved Change Token Detection**

The Document. Update operation has been updated so that it is possible to use the change token mechanism and ignore system modifications, that were taken into account with previous releases.

→ More on JIRA ticket NXP-22751 (https://jira.nuxeo.com/browse/NXP-22751).

# **Ability to Set Change Token from REST API** NEW

When sending an update to a document with the REST API, the JSON can now include a changeToken field (as a toplevel field), with the same value that was retrieved previously when reading the document. A 409 will then be returned if the update is in conflict server-side.

→ More on JIRA ticket NXP-22254 (https://jira.nuxeo.com/browse/NXP-22254).

# **Retention Flag** NEW

A new method has been added to the CoreSession so as to set a flag ecm: isRetentionActive on a document in order to specify it is in retention: session.setRetentionActive(doc.getRef(), true); .

An event retentionActiveChanged is sent and an entry is logged in the audit trail when the method is called.

When a document is in retention, it can't be deleted using the delete API. The retention flag needs to be set to false prior to deletion. This can only be done by users with WriteSecurity permission.

→ More on JIRA ticket NXP-23165 (https://jira.nuxeo.com/browse/NXP-23165).

# **Allow for the Document to Not Be Saved in the Add/Remove Facet Operations** NEW

A new parameter has been added: save. When true, the document is saved, else it is not (other operations in the chain should then save it). Note: Default value is true, the document is saved by default to maintain compatibility.

→ More on JIRA ticket NXP-22912 (https://jira.nuxeo.com/browse/NXP-22912).

# **Disable Delta Computation**

By adding the new option org.nuxeo.core.delta.disabled=true in the nuxeo.conf file, the delta calculation used by the Nuxeo Quota addon (/nxdoc/nuxeo-quota/) can be skipped. This can improve the performance of mass import.

→ More on JIRA ticket NXP-20892 (https://jira.nuxeo.com/browse/NXP-20892).

### **API for Permission Purge**

An operation **PermissionsPurge** has been added for triggering a permission purge for a given principal. This allows you to do an integration with your identity management system so as to remove any permission to a user that would be leaving your organization in the same time you would disable his credentials.

→ More on JIRA ticket NXP-20844 (https://jira.nuxeo.com/browse/NXP-20844).

#### **Date Fields Export with Millisecond Precision**

The XML Core IO format and the JSON serialization now include milliseconds information for all date properties.

→ More on JIRA ticket NXP-21607 (https://jira.nuxeo.com/browse/NXP-21607).

#### **User Existence Is Checked on Document.AddPermission Operation**

A check on the existence of users an groups referenced with this operation is performed before doing the assignment. An exception is raised otherwise.

→ More on JIRA ticket NXP-21559 (https://jira.nuxeo.com/browse/NXP-21559).

#### **Atomic getOrCreateDocument Method** NEW

A new method is available in CoreSession: getOrCreateDocument(DocumentModel). This method can be used to prevent different threads from trying to create the same document.

→ More on JIRA ticket NXP-19009 (https://jira.nuxeo.com/browse/NXP-19009).

### **Attribute "perDocumentQuery" of Facet Definition Can Be Overridden**

It is now possible to change the value of the attribute perDocumentQuery of a facet that has been contributed in the built-in distribution.

→ More on JIRA ticket NXP-22603 (https://jira.nuxeo.com/browse/NXP-22603).

#### **New Document Properties Deprecation**

A new extension point  $\frac{deprecation}{(http://explorer.nuxeo.com/nuxeo/site/distribution/lates)}$ /viewExtensionPoint/org.nuxeo.ecm.core.schema.TypeService--deprecation) has been added to the Schema service to configure deprecated fields and their optional fall-back. A warning is logged when a deprecated field is used in the application, and if the fall-back is configured, values are set and gotten from that fall-back field.

```
<property schema="common" name="size" deprecated="true" />
<property schema="file" name="filename" fallback="content/name" />
```
→ More on JIRA ticket NXP-21456 (https://jira.nuxeo.com/browse/NXP-21456).

# **Distributed Cache** NEW

Invalidation cache has been rewritten to a better distributed architecture that improves performances.

→ More on JIRA ticket NXP-22786 (https://jira.nuxeo.com/browse/NXP-22786).

# **Core Storage**

#### **SSL Support for MarkLogic**

When using the MarkLogic Connector for Nuxeo (https://connect.nuxeo.com/nuxeo/site/marketplace /package/nuxeo-marklogic-connector), connection is now secured with SSL.

→ More on JIRA ticket NXP-21818 (https://jira.nuxeo.com/browse/NXP-21818).

### **Improved Performance on Scrolling API with MarkLogic**

Scroll API (that allows to fetch many documents in a row) has been re-implemented on Marklogic connector (https://connect.nuxeo.com/nuxeo/site/marketplace/package/nuxeo-marklogic-connector). Elastiscsearch re-indexation rate has been increased from 642 documents/second to 2,418 documents/second, i.e + 375%.

→ More on JIRA ticket NXP-21824 (https://jira.nuxeo.com/browse/NXP-21824).

### **New Oracle JDBC Driver (ojdbc7) Compatibility**

The new Oracle JDBC Driver OJBC7 can be used with Oracle 12c.

→ More on JIRA ticket NXP-19373 (https://jira.nuxeo.com/browse/NXP-19373).

# **Optimized Number of Read When Writing**

The number of read requests required to create documents has been reduced to the strictly required using cache. As a consequence CPU is no longer the limiting factor of bulk-intensive import scenari.

→ More on JIRA ticket NXP-20595 (https://jira.nuxeo.com/browse/NXP-20595).

### **Database-Level Integrity Constraints for PostgreSQL**

When using PostgreSQL, stricter database-level checks are now enabled to prevent rare document name collisions due to concurrent writes. Behavior can be controlled in the repository configuration file using

<childNameUniqueConstraintEnabled>true</childNameUniqueConstraintEnabled>

→ More on JIRA ticket NXP-22421 (https://jira.nuxeo.com/browse/NXP-22421).

# **Database-Level Integrity Constraints for PostgreSQL BIS** NEW

When using Postgres, a UNIQUE INDEX has been added on several tables preventing from having the same

entry twice: the list of contributors, as well as the hierarchy tables.

→ More on JIRA ticket NXP-23198 (https://jira.nuxeo.com/browse/NXP-23198).

#### **Exception When Using S3 storage With an Empty AWS ACCESS KEY ID NEW**

A more meaningful error is thrown when the platform doesn't find AWS ACCESS KEY ID when starting.

→ More on JIRA ticket NXP-22967 (https://jira.nuxeo.com/browse/NXP-22967).

#### **Core Events**

A new PubSubService is available, providing cross-instance publish/subscribe methods:

- publish(topic, message) sends a message to the given topic
- registerSubscriber(topic, subscriber) registers a subscriber

→ More on JIRA ticket NXP-21800 (https://jira.nuxeo.com/browse/NXP-21800).

### **Directory**

#### **administrators Group Members Have Access to Protected Directories**

Directories access protected by giving **Read** permission to group "Nobody" are now accessible by members of the group "administrators".

→ More on JIRA ticket NXP-22609 (https://jira.nuxeo.com/browse/NXP-22609).

#### **New MongoDB Directory Implementation**

Directory interface now has a MongoDB implementation included in the default distribution.

→ More on JIRA ticket NXP-21582 (https://jira.nuxeo.com/browse/NXP-21582).

#### **Simple Property to Switch Back to SQL Directories when MongoDB is Used** NEW

A property has been added to keep directories in SQL when using MongoDB nuxeo.mongodb.directories.enabled (that must be set to true for keeping directories on SQL).

→ More on JIRA ticket NXP-23190 (https://jira.nuxeo.com/browse/NXP-23190).

### **Default Caching Configuration for Directories** NEW

If a cache name is not defined in the directory description, a cache named directoryname-cache will be created with the values of the default-cache.

→ More on JIRA ticket NXP-17982 (https://jira.nuxeo.com/browse/NXP-17982).

#### **Generic Directories References**

A new descriptor for references in directories has been added (their description used to be specific to the

SQL implementation of directories). Example:

```
<references>
       <reference field="groups" directory="groupDirectory"
                   name="user2group" source="userId"
                   target="groupId" dataFile="user2group.csv"/>
</references>
```
This reference is generic and can be used with SQL and MongoDB implementations.

→ More on JIRA ticket NXP-22411 (https://jira.nuxeo.com/browse/NXP-22411).

#### **Nuxeo Streams** NEW

An asynchronous infrastructure to process distributed work chains has been written and named "nuxeostream". It creates an abstraction on top of Kafka and Chronicle Queues (for the standalone implementation).

It provides two patterns:

- a batched producer/consumer pattern dedicated to import process
- a [Stream Computation pattern | https://github.com/nuxeo/nuxeo-mqueues/tree/master/nuxeo-mqueuescore#pattern-4-stream-and-computations (https://github.com/nuxeo/nuxeo-mqueues/tree/master /nuxeo-mqueues-core#pattern-4-stream-and-computations)] (taken from [Concord Mesos|http://concord.io/docs/guides/concepts.html (http://concord.io/docs/guides/concepts.html)], Google MillWheel or [Kafka Processor | https://cwiki.apache.org/confluence/display/KAFKA /KIP-28+-+Add+a+processor+client (https://cwiki.apache.org/confluence/display/KAFKA /KIP-28+-+Add+a+processor+client)]) to chain tasks

nuxeo-stream is now used for several use cases in the platform, either by default or optionally: Audit (by default), Workers (optionally), Import. More usage will be integrated in the near future.

→ More on JIRA ticket NXP-21993 (https://jira.nuxeo.com/browse/NXP-21993).

### **WorkManager**

### **Implementation On Top of nuxeo-stream** NEW

The WorkManager now has an implementation on nuxeo-stream that provides better resilience and distribution capability.

→ More on JIRA ticket NXP-22500 (https://jira.nuxeo.com/browse/NXP-22500).

### **New Metrics** NEW

Some metrics of the WorkManager added during this LTS 2017 cycle have been renamed. Overall we now

have:

- nuxeo.works.total.default.canceled : The number of cancelled work persisted in Redis in cluster mode
- nuxeo.works.total.default.completed : The number of completed work persisted in Redis in cluster mode
- nuxeo.works.total.default.running : The current number of work running
- nuxeo.works.total.default.scheduled : The current number of work scheduled
- nuxeo.works.default.completed: The total number of completed work since this instance is up
- nuxeo.works.default.running : The current number of running work in this instance
- nuxeo.works.default.scheduled : The total number of work scheduled by this instance
- nuxeo.works.default.total : A timer that measures work execution in this pool

→ More on JIRA ticket NXP-22996 (https://jira.nuxeo.com/browse/NXP-22996).

### **Audit**

#### **MongoDB Audit Backend**

A MongoDB backend has been implemented with the purpose of being able to install the Nuxeo Platform without requiring an additional relation database. Since 9.3, the implementation is available by default and doesn't require to install any addon.

→ More on JIRA tickets NXP-21500 (https://jira.nuxeo.com/browse/NXP-21500) and NXP-22247 (https://jira.nuxeo.com/browse/NXP-22247).

#### **Audit Writer Based on nuxeo-stream** NEW

A new audit synchronous listener and writer based on nuxeo-stream is activated by default. This provides a more reliable and performant solution than the previous audit bulk writer. The old implementation can still be used with the following option: nuxeo.stream.audit.enabled = false.

→ More on JIRA ticket NXP-22109 (https://jira.nuxeo.com/browse/NXP-22109).

#### **New Audit APIs getLatestLogId and getLogEntriesAfter** NEW

Two new methods have been added to the Audit service: getLatestLogId and getLogEntriesAfter

→ More on JIRA ticket NXP-21661 (https://jira.nuxeo.com/browse/NXP-21661).

### **Audit Storage SPI NEW**

A new interface AuditStorage has been added to define a storage back-end abstraction, facilitating the addition of new backends.

→ More on JIRA ticket NXP-23291 (https://jira.nuxeo.com/browse/NXP-23291).

**Restore From Storage** NEW

A new extension point is available to register an audit storage:

<extension target="org.nuxeo.ecm.platform.audit.service.NXAuditEventsService" point="storage"> <storage id="defaultAuditStorage" class="org.nuxeo.ecm.platform.audit.service.DefaultAuditBackend"/> </extension>

- A new automation operation Audit.Restore is available to be able to restore an audit backend from an audit storage.
- → More on JIRA ticket NXP-23292 (https://jira.nuxeo.com/browse/NXP-23292).

#### **CMIS**

#### **Relax Mode**

Some constraints of CMIS can be bypassed. To do so use the runtime property nuxeo.dontFollowCmisSpec=true. This way, for instance, multiple "contains" can be used in the CMISQL query while the standard forbids it.

→ More on JIRA ticket NXP-19858 (https://jira.nuxeo.com/browse/NXP-19858).

#### **Change Token**

Change Token specified (http://docs.oasis-open.org/cmis/CMIS/v1.1/cs01/CMIS-v1.1-cs01.html#x1-1610003) in CMIS 1.1 as optional has been implemented.

→ More on JIRA ticket NXP-20665 (https://jira.nuxeo.com/browse/NXP-20665).

#### **Proxies Are Visible by Default**

org.nuxeo.cmis.proxies=true is now the default.

→ More on JIRA ticket NXP-21828 (https://jira.nuxeo.com/browse/NXP-21828).

# **maxItems Parameter in CMIS Query Is Now Supported**

When using the ES implementation of CMIS bridge, using the parameter maxItems allows you to get a certain amount of documents without loading the entire result set at once. Implementation over Core in case of DBS has also been improved consequently.

→ More on JIRA ticket NXP-21877 (https://jira.nuxeo.com/browse/NXP-21877).

# **Query**

# **Search with Highlighted Results**

It is now possible to configure a page provider so as to get highlighted search result, in order to display the paragraph wrapping a given full-text searched term, in the search result. The Search endpoint (/nxdoc /search-endpoints/) and PageProvider operation have been updated accordingly. Checkout the polymer sample (https://github.com/nuxeo-sandbox/nuxeo-highlight-showcase) that showcases this new capability of the API to know more about it. Since Nuxeo Platform 9.2, this is used by default in Nuxeo Web UI.

→ More on JIRA ticket NXP-20507 (https://jira.nuxeo.com/browse/NXP-20507).

# **Search Rest Endpoint Exposes Page Provider Offset** NEW

The search endpoint now exposes an "offset" property which is used by the underlying page provider to return results from this offset. If set, the current Page Index property is ignored.

→ More on JIRA ticket NXP-22775 (https://jira.nuxeo.com/browse/NXP-22775).

# **No Default Query Language for Search Endpoint Anymore** NEW

Query language parameter in search endpoint no more has a default.

→ More on JIRA ticket NXP-22754 (https://jira.nuxeo.com/browse/NXP-22754).

# **Max Results in the Page Provider Response** NEW

resultsCount property has been added to the page provider response so as to let the client know what are the server side limits of search result computation. This value is configured server-side with the property maxResults .

→ More on JIRA ticket NXP-23202 (https://jira.nuxeo.com/browse/NXP-23202).

# **Conversion**

# **PDF Export of a Note**

It is now possible to export a Note with its embedded images as a PDF.

→ More on JIRA ticket NXP-16831 (https://jira.nuxeo.com/browse/NXP-16831).

# **ffmpeg Embedded aac Encoder Instead of libfaac NEW**

ffmpeg embedded aac encoder is now used instead of libfaac, simplifying the set up phase.

→ More on IIRA ticket NXP-22777 (https://iira.nuxeo.com/browse/NXP-22777).

# **Rendition**

# **defaultRendition Extension Point to Rendition Service** NEW

In the same way we are able to easily customize the download service's permission extension point (described in File Download Security Policies (/nxdoc/file-download-security-policies/)), a new extension point allows to dynamically evaluate a default rendition to be generated for a given document. This evaluation is

based on the JVM Nashorn JavaScript engine and looks like:

```
<extension target="org.nuxeo.ecm.platform.rendition.service.RenditionService"
point="defaultRendition">
<defaultRendition name="nxDefaultRendition">
<script language="JavaScript">
function run() {
if (Reason == 'download') {
if (Document.getType() == "File") {
return 'mainBlob';
} else if (Document.getType() == 'Folder') {
return '';
} else {
return 'xmlExport';
}
} else {
return '';
}
}
</script>
</defaultRendition>
</extension>
```
This default rendition is now used for bulk downloading documents. This way, users can easily customize how a document type can be rendered within the context of a bulk download. For instance, within a zip resulting from a bulk download, documents without any blob attached can be XML-rendered, Picture documents will have their main blob rendered, Note will be rendered as PDF, etc.

→ More on JIRA ticket NXP-23258 (https://jira.nuxeo.com/browse/NXP-23258).

### **Operation to Bulk Download the Main Rendition NEW**

The Blob.BulkDownload operation allows to bulk download all the main renditions provided by each of the documents set in the input of that operation. It returns an asynchronous blob information.

→ More on IIRA ticket NXP-23063 (https://jira.nuxeo.com/browse/NXP-23063).

# **Elasticsearch**

# **Make use of Elasticsearch 5.x instead of 2.X** NEW

Elasticsearch's Nuxeo Platform dependency is now on version 5.6 of the search engine. This upgrade brings security and performance improvements in addition to additional query capabilities. More specifically, the connector now uses the HTTP(s) interface of Elasticsearch (the Java one is still available).

→ More on IIRA ticket NXP-22812 (https://jira.nuxeo.com/browse/NXP-22812).

#### **ES Rest Client Supports TLS and BasicAuth NEW**

The ElasticSearchClient extension point can be configured to enable Basic Auth:

```
<elasticSearchClient class="org.nuxeo.elasticsearch.clientESRestClientFactory">
<option name="addressList">localhost:9300</option>
<option name="username">jdoe</option>
<option name="password">secret</option>
</elasticSearchClient>
```
and SSL using keystore.path and keystore.password options.

Socket and connection timeout are also configurable with socket.timeout.ms and connection.timeout.ms .

→ More on JIRA ticket NXP-23060 (https://jira.nuxeo.com/browse/NXP-23060).

#### **Shield Support**

Elasticsearch Shield support has been added since Nuxeo Platform 9.1. It is possible to configure authentication credentials in nuxeo.conf (/nxdoc/configuration-parameters-index-nuxeoconf/) ( elasticsearch.shield.enabled , elasticsearch.shield.username , elasticsearch.shield.password ). It also includes support of SSL encryption of the traffic since

Nuxeo Platform 9.2.

Warning: in 9.3 this feature has been removed as Elasticsearch implementation was migrated to 5.X. A compatibility with X-Pack will be added later.

→ More on JIRA tickets NXP-21208 (https://jira.nuxeo.com/browse/NXP-21208) and NXP-22042 (https://jira.nuxeo.com/browse/NXP-22042), and the Elasticsearch Shield documentation (/nxdoc /elasticsearch-setup/#configuring-access-to-the-cluster-through-elasticsearch-shield-plugin) for more information.

#### **Re-indexing Without Downtime** NEW

Re-indexing the repository can be done with no downtime as new parameters have been added to the index descriptor:

- manageAlias=true : Nuxeo will manages 2 aliases: one for searching using the name of the contrib (default to nuxeo ), one for writing with a "-write" suffix ( nuxeo-write ). Both aliases will point to the same index (nuxeo-0000). When reindexing the repository a new index is created (nuxeo-0001) and the write alias is updated to use it. The search alias stays on the previous index (nuxeo-0000). Once indexing is terminated the search alias is updated to point to the new index (nuxeo-0001). It is up to the administrator to clean old non-used indexes (keep the 2 last created for instance)
- writeAlias : When specified the write is done on this alias, and nuxeo will not manage any aliases. The

use case is for managing time-based index for audit: One can create a new index every month the search alias can point to multiple indexes.

→ More on JIRA ticket NXP-191902 (https://jira.nuxeo.com/browse/NXP-191902).

# **Amazon Elasticsearch Service is Supported** NEW

Nuxeo Platform has been made compatible with Amazon Elasticsearch Service to replace the Elasticsearch cluster in the default architecture.

→ More on JIRA ticket NXP-23134 (https://jira.nuxeo.com/browse/NXP-23134).

# **Elasticsearch PageProvider Limits Navigation to 10k Documents (Configurable)**

The page provider navigation is now limited to the first 10k documents. This is the default maximum result window defined in Elasticsearch.

When there are more than 10k results there is no more button to go to the last page or to go to a next page above this range. The limit of 10k can be changed using the configuration service by contributing the property org.nuxeo.elasticsearch.provider.maxResultWindow to the Configuration service (http://explorer.nuxeo.com/nuxeo/site/distribution/latest/viewExtensionPoint /org.nuxeo.runtime.ConfigurationService--configuration#contribute).

→ More on JIRA ticket NXP-22063 (https://jira.nuxeo.com/browse/NXP-22063).

# **ecm:acl Removed from the Fulltext in the Default Elasticsearch Configuration** NEW

ACLs are no more indexed on the fulltext index.

→ More on JIRA ticket NXP-22788 (https://jira.nuxeo.com/browse/NXP-22788).

# **Use Elasticsearch Tools with Embedded Deployment of ES**

It is now possible to use Elasticsearch tools to inspect (like elasticsearch-head) and query (like mirage) on Nuxeo index when Elasticsearch is embedded.

→ More on JIRA ticket NXP-21455 (https://jira.nuxeo.com/browse/NXP-21455).

# **Tag Service**

# **New Implementation Compatible With MongoDB** NEW

A new implementation for the Tag service has been made available by default. This implementation is available on MongoDB and MarkLogic (while the previous implementation only worked for VCS). A property allows switching the implementation to the former one if necessary:

nuxeo.faceted.tag.service.enabled . New tag implementation stores values as properties of the document on a dedicated facet. As a consequence, the document type definition shall include that facet to benefit from Tag service support on a given document. A migration procedure has been written to easily handle the migration from legacy implementation to the new one.

→ More on JIRA ticket NXP-21651 (https://jira.nuxeo.com/browse/NXP-21651).

#### **Migration Procedure for Tag Service** NEW

A migrator has been added for tag service migration. When upgrading from a previous Nuxeo version, if you want to keep (and later migrate) old tags, add the contribution:

```
<require>org.nuxeo.ecm.platform.tag.service.migrator</require>
<extension target="org.nuxeo.runtime.migration.MigrationService"
point="configuration">
<migration id="tag-storage">
<defaultState>relations</defaultState>
</migration>
</extension>
```
This was the occasion to implement a whole new migration model that can be reused when implementing major evolutions.

→ More on JIRA ticket NXP-23091 (https://jira.nuxeo.com/browse/NXP-23091).

#### **User Manager**

#### **New Operations**

New automation operations are available:

- User.CreateOrUpdate
- Group.CreateOrUpdate

Both operations have a "mode" parameter that can be set to "create" or "update" to force the operation to do only creates or only updates. Both operations can receive direct parameters or use a "properties" map to receive them.

The Services.Query operation has been renamed User.Query .

→ More on JIRA tickets NXP-21627 (https://jira.nuxeo.com/browse/NXP-21627) and NXP-21962 (https://jira.nuxeo.com/browse/NXP-21962).

#### **FileManager**

A new parameter allows to avoid overriding an existing folder.

→ More on JIRA ticket NXP-21853 (https://jira.nuxeo.com/browse/NXP-21853).

#### **Redis**

#### **Redis 4.0 supported** NEW

Both Redis 3.2 and 4.0 are now supported.

→ More on JIRA ticket NXP-21770 (https://jira.nuxeo.com/browse/NXP-21770).

# **Key Value Store**

#### **A New Service Implemented On Redis**

A Key/Value store has been added to the Core API and implemented in the Redis addon. From the KeyValueService one can acquire a named KeyValueStore, whose API is currently:

- put(key, value)
- get(key)
- compareAndSet(key, expected, value)

→ More on JIRA ticket NXP-21870 (https://jira.nuxeo.com/browse/NXP-21870).

#### **TTL Management On Key/Value store** NEW

TTL support has been added to the KeyValueStore with two additional methods to set it:

- put(key, value, ttl)
- setTTL(key,ttl)

→ More on JIRA ticket NXP-23029 (https://jira.nuxeo.com/browse/NXP-23029).

#### **MongoDB Implementation NEW**

The Nuxeo Key / Value store now has a MongoDB-based implementation. This removes a dependency toward Redis, with the goal of not needing Redis when all dependencies will have been removed (there will remain the pub/sub implementation at LTS 2017 release time).

→ More on JIRA ticket NXP-23030 (https://jira.nuxeo.com/browse/NXP-23030).

### **OAuth**

#### **Nuxeo Platform as OAuth Provider**

There was a first implementation of the OAuth flow to use Nuxeo as an OAuth provider. It has been deeply reviewed and completed to be closer to the specifications and to implement the best security practices. As a result, the Nuxeo Mobile application (/nxdoc/nuxeo-mobile/) will now use the OAuth flow to access content stored in the Nuxeo repository.

→ More on JIRA epic NXP-21721 (https://jira.nuxeo.com/browse/NXP-21721).

#### **PKCE For Native Applications NEW**

Starting from Nuxeo 9.3, security has been improved on the OAuth flow implemented by Nuxeo Server, so

that applications trying to connect to Nuxeo via a redirect to a custom URI scheme can be validated as nonmalicious. Typically since several applications could be listening to such scheme (ex: nuxeo://).

→ More on JIRA ticket NXP-22193 (https://jira.nuxeo.com/browse/NXP-22193).

# **RFC Recommendations about OAuth2 Response Errors and Log These Error NEW**

Error responses happening during the OAuth flow have been improved so as to stick to the RFC:

- Authorization response: https://tools.ietf.org/html/rfc6749#section-4.1.2.1 (https://tools.ietf.org /html/rfc6749#section-4.1.2.1)
- Access token response: https://tools.ietf.org/html/rfc6749#section-5.2 (https://tools.ietf.org /html/rfc6749#section-5.2)

Errors are also logged server-side.

→ More on JIRA ticket NXP-22717 (https://jira.nuxeo.com/browse/NXP-22717).

# **REST API Endpoints for OAuth Tokens and OAuth Providers Management**

Endpoints to CRUD OAuth tokens and providers (in respect to permission) have been added:

- GET oauth2/provider : Returns the list of registered OAuth2 service providers
- POST oauth2/provider : Creates a new OAuth2 service provider
- PUT oauth2/provider/<providerName> : Updates an OAuth2 service provider
- DELETE oauth2/provider/<providerName> : Deletes an OAuth2 service provider  $\bullet$
- GET oauth2/token : Gets the list of all stored tokens for all users
- GET oauth2/token/<providerName>/<nxLogin> : Retrieves a stored token
- PUT oauth2/token/<providerName>/<nxLogin> : Updates a stored token
- DELETE oauth2/token//<providerName>/<nxLogin> : Deletes a stored token

→ More on IIRA ticket NXP-20884 (https://jira.nuxeo.com/browse/NXP-20884).

# **Transient Store**

### **Transient Store Based on Key/Value Service and Blob Provider** NEW

The transient store has been re-implemented on top of the KeyValueService and a BlobProvider so as to remove the dependency on Redis (when no service makes use of it anymore).

→ More on JIRA ticket NXP-21871 (https://jira.nuxeo.com/browse/NXP-21871).

# **REST API**

### **Asynchronous Download** NEW

A new asynchronous download mechanism has been introduced. It allows getting a status of the asynchronous preparation of the blob to download, before downloading it for real. For instance when calling the operation Blob. BulkDownload answer will first be:

"key":"4db11225407dad8432e75ba2d2778a49","completed":false,"progress":0

Then calling blobstatus enpoint with the provided key https://nightly.nuxeo.com/nuxeo /nxblobstatus/4db11225407dad8432e75ba2d2778a49 gives an updated result:

{"key":"4db11225407dad8432e75ba2d2778a49","completed":true,"progress":100}

When completed, one can call the download servlet with the same key:

```
{
https://nightly.nuxeo.com/nuxeo/nxbigblob/4db11225407dad8432e75ba2d2778a49
}
```
→ More on JIRA ticket NXP-23062 (https://jira.nuxeo.com/browse/NXP-23062).

#### **Add a Comment While Updating a Document Through the REST API AND NEW**

An update comment can now be passed through the **Update-Comment** header when updating a document through the REST API. Comment will be added to the Audit log.

→ More on JIRA ticket NXP-23319 (https://jira.nuxeo.com/browse/NXP-23319).

#### **Jersay Client Handler** NEW

REST API Client handler now uses Apache's Jersey implementation while it was using the JDK one previously. It provides stricter behaviors leading to better resilience.

→ More on JIRA ticket NXP-22798 (https://jira.nuxeo.com/browse/NXP-22798).

#### **documentURL Enricher is Adapted to Using Web UI** NEW

documentUrl enricher now takes into account the application that has been set as the default one (between JSF an Web UI) so as to set the correct base on the returned.

→ More on JIRA ticket NXP-22875 (https://jira.nuxeo.com/browse/NXP-22875).

#### **User Management**

**nuxeo.user.emergency.enable Disabled By Default NEW** 

Virtual emergency user that was available by default when using LDAP for authentication is disabled by default for security reason.

→ More on JIRA ticket NXP-22888 (https://jira.nuxeo.com/browse/NXP-22888).

### **Improve LDAP directory Performance When Using Cache NEW**

LDAP connector has been optimized.

→ More on JIRA ticket NXP-19848 (https://jira.nuxeo.com/browse/NXP-19848).

### **Migration Service**

#### **New Migration Service** NEW

A new migration service defines a series of states that a migration can take and allows service aware of this migration to read and write accordingly in the former or new way, depending on the status of the migration. The goal of this service is to standardize how future migrations will be processed within the Nuxeo Platform. The first use case of this new service is the migration of the Tag Service implementation.

→ More on JIRA ticket NXP-19412 (https://jira.nuxeo.com/browse/NXP-19412).

# **Packaging**

#### **Tomcat 8.5.23** NFW

Tomcat Server has been upgraded to version 8.5.23

→ More on JIRA ticket NXP-20370 (https://jira.nuxeo.com/browse/NXP-20370).

### **Improved Tomcat Configurability** NEW

More configuration is allowed on the embedded Tomcat HTTP pool: number of HTTP threads and queue size. This allows to avoid DOS. We also give in server.xml an example of configuration with two HTTP pools, one for Drive one for other web requests.

→ More on JIRA ticket NXP-23318 (https://jira.nuxeo.com/browse/NXP-23318).

### **Static WAR Generation**

Static WAR generation has been fixed and added back to continuous integration. Nuxeo static WAR can be deployed as a standard web application on a Tomcat server.

→ More on JIRA ticket NXP-21659 (https://jira.nuxeo.com/browse/NXP-21659).

### **User workspace**

# **More Robust User Workspace Name Definition**

We now generate the user workspace name based on the user id with no possible collision. We use an

escaping mechanism that escapes the few unwanted characters in paths and URLs (slash, backslash, ?, &,

 $\theta$ ,  $\alpha$ ) using a  $\sim$  and an hex code. This applies only to new user workspaces; If a user workspace was created previously, it will still be recognized and used.

→ More on JIRA ticket NXP-21807 (https://jira.nuxeo.com/browse/NXP-21807).

# **Addons**

# **Packaging**

#### **Addons' Registries** NEW

Some of the Nuxeo packages now include the list of contributions that they deploy in a JSON registry following the same format than the one expected for Nuxeo Studio registries.

→ More on JIRA ticket NXP-23310 (https://jira.nuxeo.com/browse/NXP-23310).

### **Lambda Integration**

A new addon has been implemented that allows to leverage Amazon Lambdas for efficient asynchronous computing. The initial use case is to offload the Picture Views generation (generating several renditions with different sizes of the same source image), but the module has been designed to be used for other kinds of processing.

→ More on the readme (https://github.com/nuxeo/nuxeo-lambda/blob/master/Readme.md) and on the JIRA ticket NXP-21922 (https://jira.nuxeo.com/browse/NXP-21922).

# **Imaging**

# **Disabling Default Picture Conversions**

Default picture conversions can now be disabled by using the enabled attribute on the PictureConversions extension point (http://explorer.nuxeo.com/nuxeo/site/distribution/latest /viewExtensionPoint/org.nuxeo.ecm.platform.picture.ImagingComponent--pictureConversions) contributions.

→ More on JIRA ticket NXP-21311 (https://jira.nuxeo.com/browse/NXP-21311).

# **New Layout For Picture Document Type NEW**

A new layout has been implemented for pictures so as to display all picture related metadata (IPTC, technical information, etc.).

→ More on JIRA ticket NXP-23064 (https://jira.nuxeo.com/browse/NXP-23064).

# **Binary Metadata**

Binary metadata (/nxdoc/binary-metadata/) allows to extract and write back metadata on binaries (ex: EXIF metadata). The module no more tries to update the binary when the content is managed externally, for

instance when using Nuxeo Live Connect (/nxdoc/nuxeo-live-connect/).

→ More on IIRA ticket NXP-20282 (https://jira.nuxeo.com/browse/NXP-20282).

### **Nuxeo Drive**

#### **Server Side Configuration Of Drive Clients** NEW

Some properties of the Drive clients can now be configured (and updated) from the server for all Drive clients:

```
{
"delay": 30,
"ignored prefixes": [".", "icon\r", "thumbs.db", "desktop.ini", "~$"],
"ignored suffixes": [".bak", ".crdownload", ".lock", ".nxpart", ".part",
".partial", ".swp", ".tmp", "~", ".dwl", ".dwl2"],
"ignored_files": ["^atmp\\d+$"],
"log_level_file": "DEBUG",
"timeout": 30,
"handshake timeout": 60,
"beta channel": false,
"update check delay": 3600,
"ui": "web"
}
```
Do not hesitate to give some feedback if you see some additional properties that would be useful to add here.

### **Do Not Copy Registrations When Copying a Folder**

Root registrations are not copied when a document and its children are copied. In 9.1 and later, by default, we reset the synchronization root registrations on a copied document and its children. In LTS 2016 and earlier the previous behavior is kept.

→ More on JIRA ticket NXP-21676 (https://jira.nuxeo.com/browse/NXP-21676).

### **Nuxeo Vision**

#### **Amazon Rekognition**

Nuxeo Vision (/nxdoc/nuxeo-vision/), the computer vision gateway, can now use Amazon Rekognition in addition to Google Vision. The automation operation visionOp now includes a new parameter provider that allows to specifically call a given provider.

→ More on JIRA ticket NXP-21851 (https://jira.nuxeo.com/browse/NXP-21851).

#### **Live Connect**

# **Dropbox API V2 Implementation**

Nuxeo Live Connect (https://connect.nuxeo.com/nuxeo/site/marketplace/package/nuxeo-liveconnect) now leverages the Dropbox API v2.

→ More on JIRA ticket NXP-22384 (https://jira.nuxeo.com/browse/NXP-NXP-22384).

# **Nuxeo CSV**

# **Nuxeo CSV Web UI Port**

Nuxeo CSV (/nxdoc/nuxeo-csv/) can now be used from Web UI (/userdoc/web-ui/). The feature is available from the import pop-up, in a new "CSV" tab.

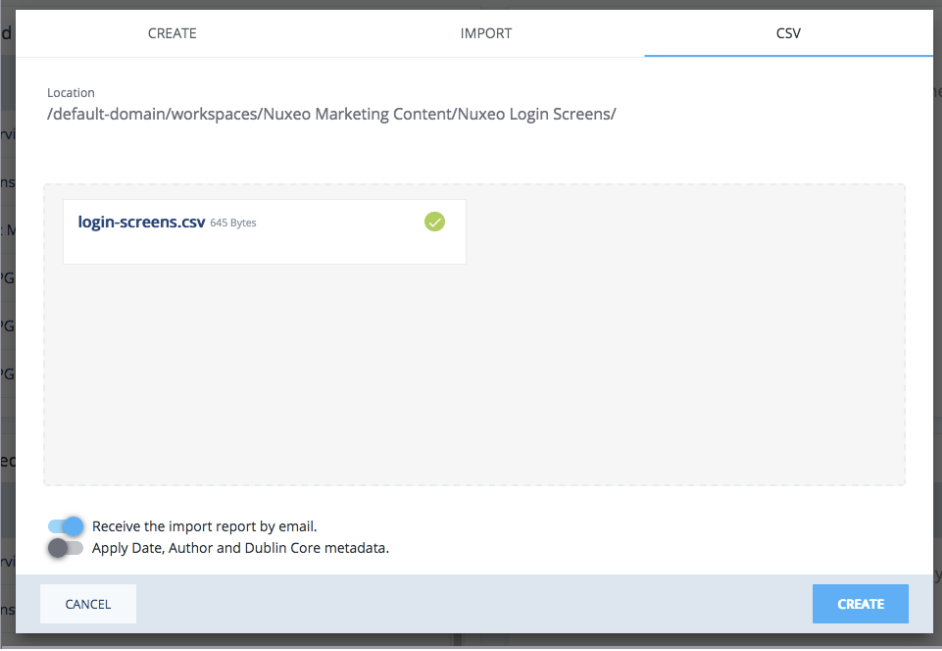

→ More on JIRA ticket NXP-21484 (https://jira.nuxeo.com/browse/NXP-21484).

# **CSV importer report** NEW

The Web UI integration of CSV importer now displays the import report to the user.

→ More on JIRA ticket NXP-22460 (https://jira.nuxeo.com/browse/NXP-22460).

# **Handle Blobs in Lists and Complex Types** NEW

By using a JSON format like

```
\overline{a} {
         "file": {
              "mime-type": "text/plain",
              "content": "first_file.txt"
          }
     },
     {
         "file": {
              "mime-type": "application/pdf",
              "content": "my_pdf.pdf"
          }
     },
     {
         "file": {
              "name": "custom_name.pdf",
              "content": "another pdf.pdf"
          }
     }
]
```
we can now import files in the attachment part of the File document (or any of your customized document type), while only the main file: content property could be filled using Nuxeo CSV importer before.

→ More on JIRA ticket NXP-22746 (https://jira.nuxeo.com/browse/NXP-22746) and on the documentation (/nxdoc/nuxeo-csv/#files-attachment)

# **Nuxeo Template Rendering Web UI Port**

The template Rendering plugin (/nxdoc/template-rendering-addon/) has been ported to Web UI. It has also been simplified. It is now designed to be used mostly in some situations where the Web UI has been tailored to your use cases. A user action looks up for matching templates and lets user choose one if there are several. If the template has some parameters, that action will asks the user those parameters, otherwise it will generate the rendition and fire a download. It is possible to easily override the template look up logic as well as the rendition chain that is used.

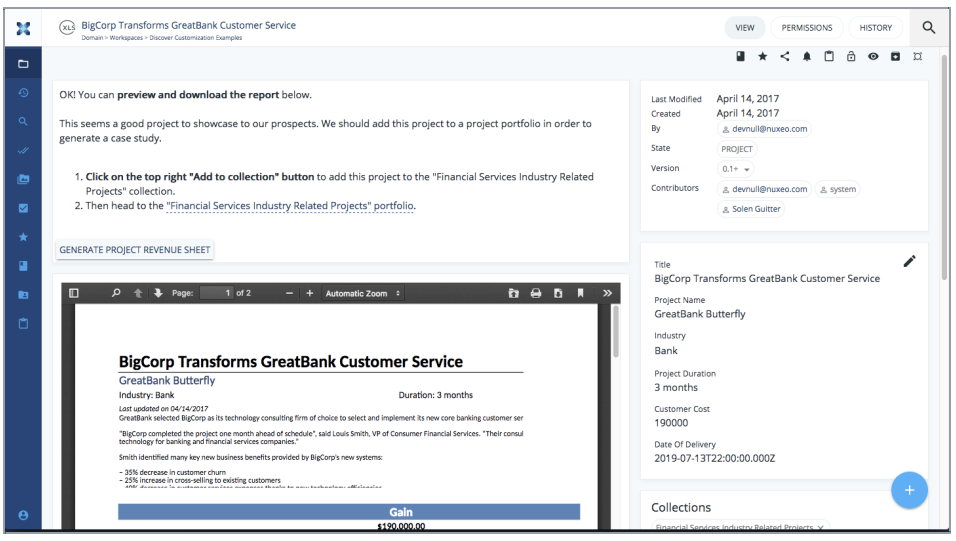

→ More on JIRA ticket NXP-21486 (https://jira.nuxeo.com/browse/NXP-21486).

# **Nuxeo Platform Importer - English Dictionary for Random Import**

Random English content can now be generated using the random importer.

→ More on IIRA ticket NXP-21260 (https://jira.nuxeo.com/browse/NXP-21260).

#### **Nuxeo EasyShare Port** NEW

EasyShare addon (/nxdoc/easyshare/) has been ported to Web UI.

→ More on JIRA ticket NXP-22923 (https://jira.nuxeo.com/browse/NXP-22923).

#### **Quota**

The quota limit used to be hardcoded to 999GB. It is now configurable by contributing an extension like:

```
<require>org.nuxeo.ecm.quota.maxsize.config</require>
  <extension target="org.nuxeo.runtime.ConfigurationService"
point="configuration">
    <property name="nuxeo.quota.maxsize">2 TB</property>
  </extension>
```
The size is expressed in bytes but can use a suffix like KB, MB, GB or TB.

→ More on JIRA ticket NXP-22702 (https://jira.nuxeo.com/browse/NXP-22702).

#### **Nuxeo Web UI**

### **Improved Performance** NEW

Loading time of Nuxeo Web UI on Firefox, Internet Explorer and Edge has been improved.

# **New List Item View with Search Results Highlight**

A new search result view has been added on the main search. It displays items on the full width of the panel, in the same style as a web search engine such as Google, with searched terms highlighted in the context of the original text wrapping them.

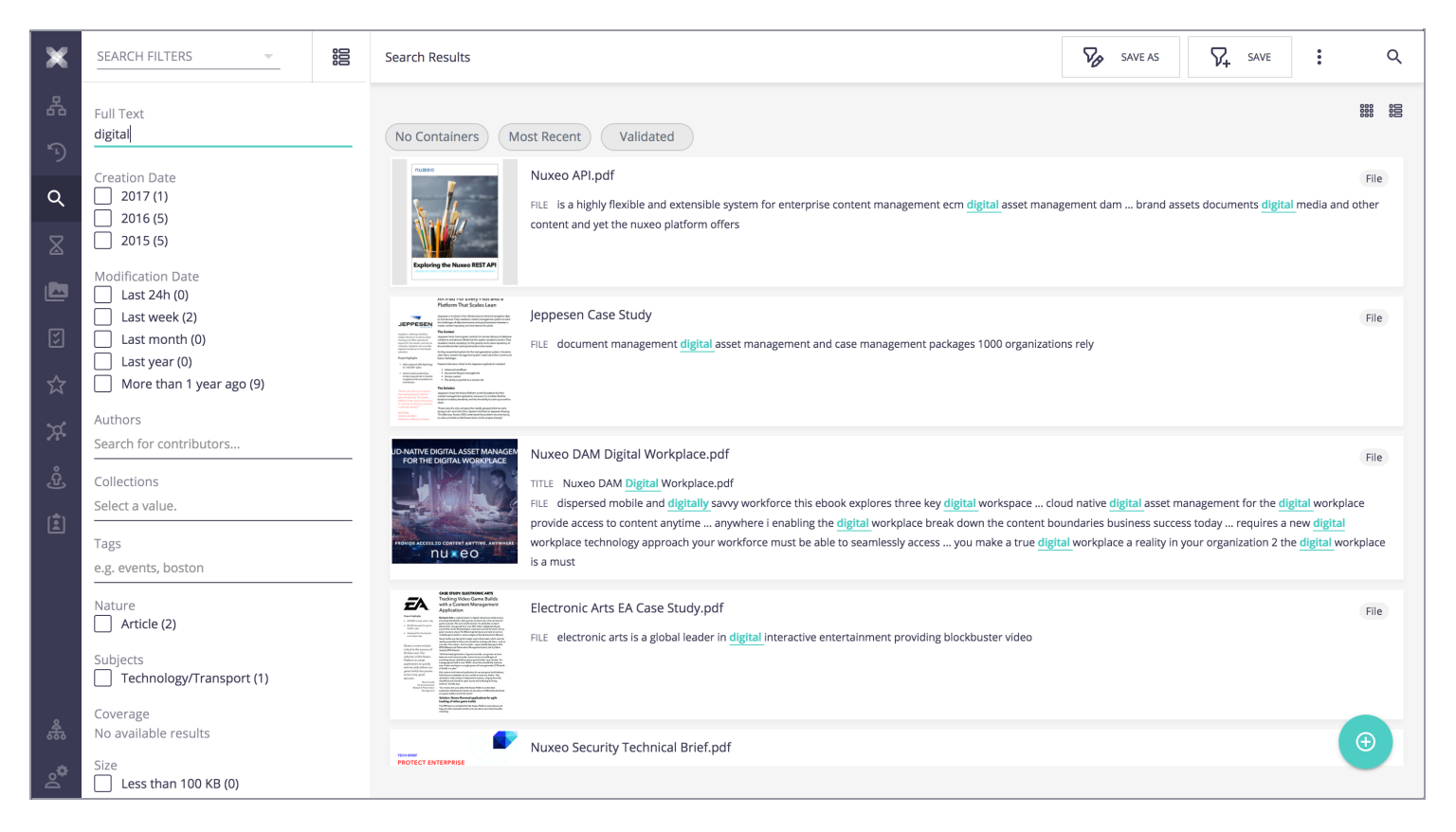

→ More on JIRA ticket NXP-22567 (https://jira.nuxeo.com/browse/NXP-22567).

# **Results Highlight in Suggestion Search**

When doing a quick search in the suggestion box, Web UI now displays the matched terms and metadata so as to understand why the result item is returned.

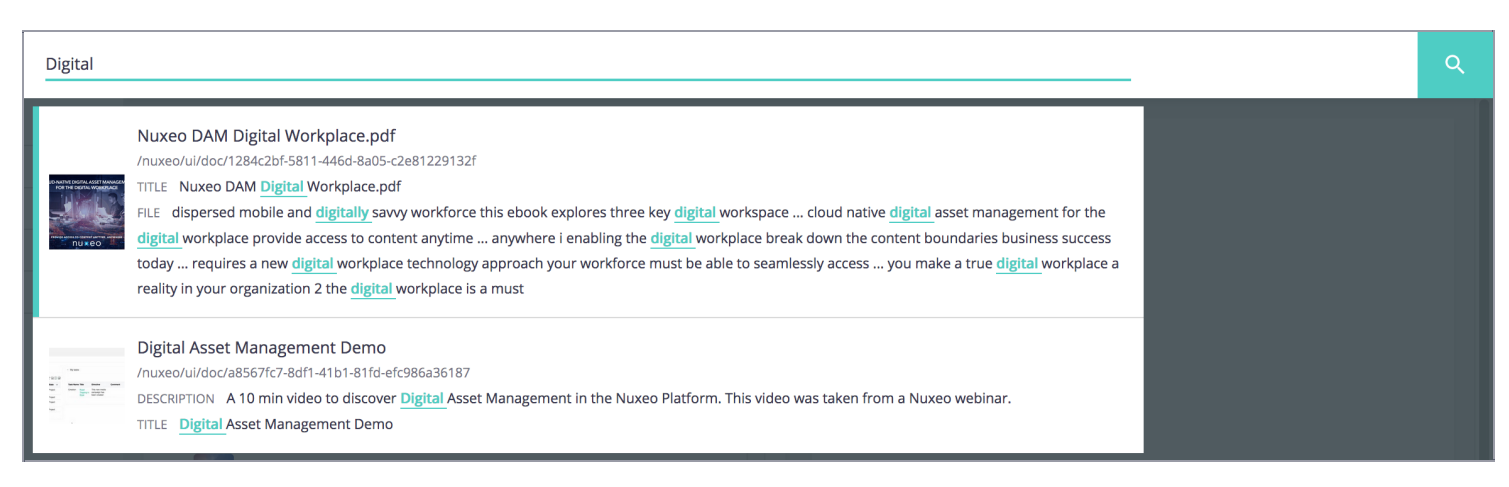

→ More on JIRA ticket NXP-22566 (https://jira.nuxeo.com/browse/NXP-22566).

# **Justified Thumbnails Grid**

A new view for media search results has been added, with justified display of thumbnails that keep their

original ratio and metadata displayed on hover. The goal is to improve user experience for users that spend a lot of time searching for visual media (images, video) in the repository.

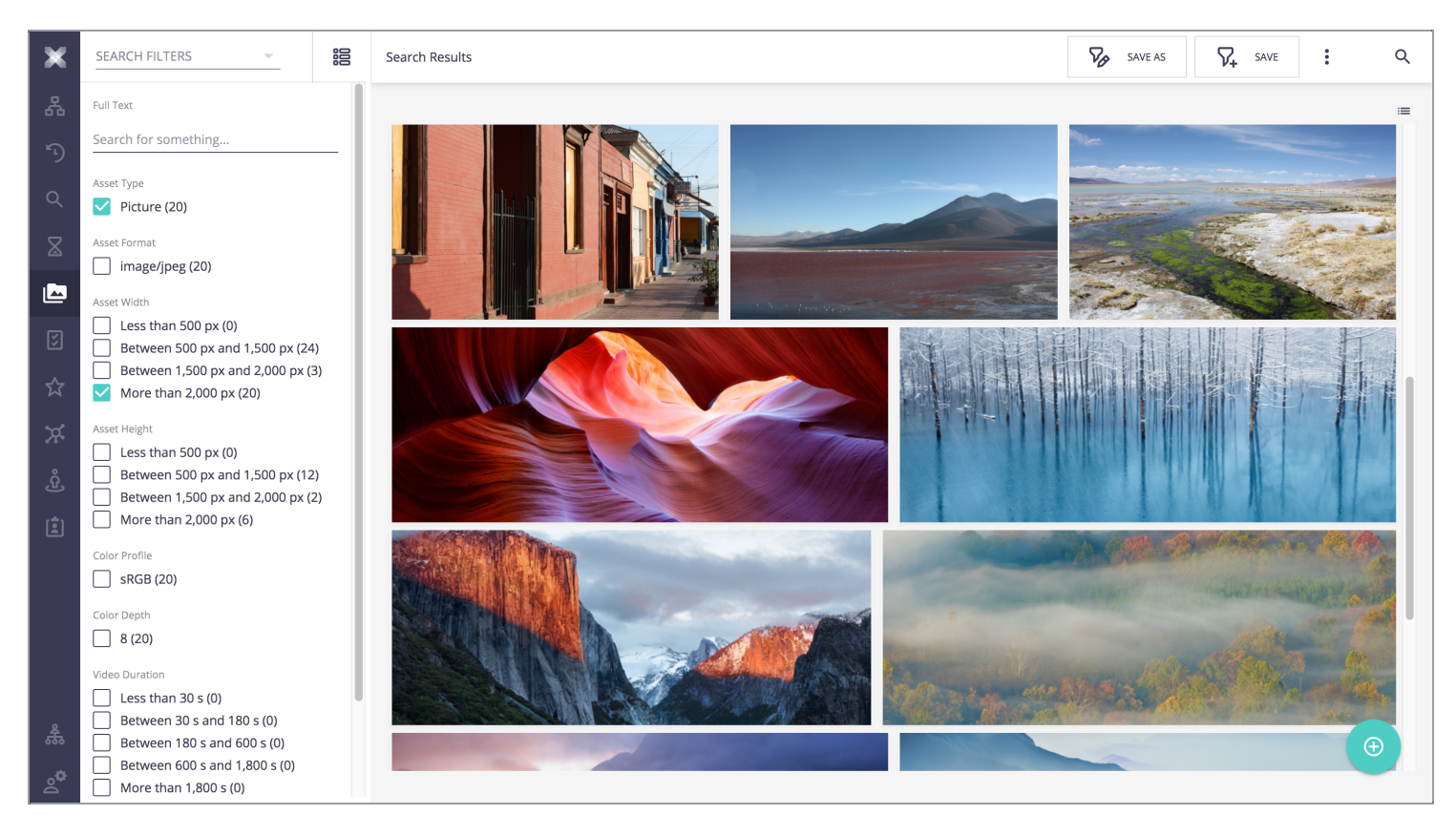

→ More on JIRA ticket NXP-22474 (https://jira.nuxeo.com/browse/NXP-22474).

# **Lazy Scrolling** NEW

It is now possible to easily and immediately scroll a whole result set of documents / images / videos. When the result set is sorted, the default UI provides ability to scroll up to a certain aggregate value, facilitating the ability to find the exact image that was required.

→ More on JIRA ticket NXP-22668 (https://jira.nuxeo.com/browse/NXP-22668).

# **Bulk Download Action on Document Selection {since '9.3'}}**

A new action is available in the bulk selection actions list, that allows to bulk download selected content in a single ZIP downloaded asynchronously. The main file is added to the ZIP for each selected document. When it comes to folders, content is recursively resolved up to a configurable level.

→ More on JIRA ticket NXP-23095 (https://jira.nuxeo.com/browse/NXP-23095).

#### **Improved Task View**

Task view has been improved:

- New task layout: More readable task details, preview on the right, flatter design
- Task queue: Optimization of the information available to the user
- Tasks Listing Dashboard: File name and path info have been added

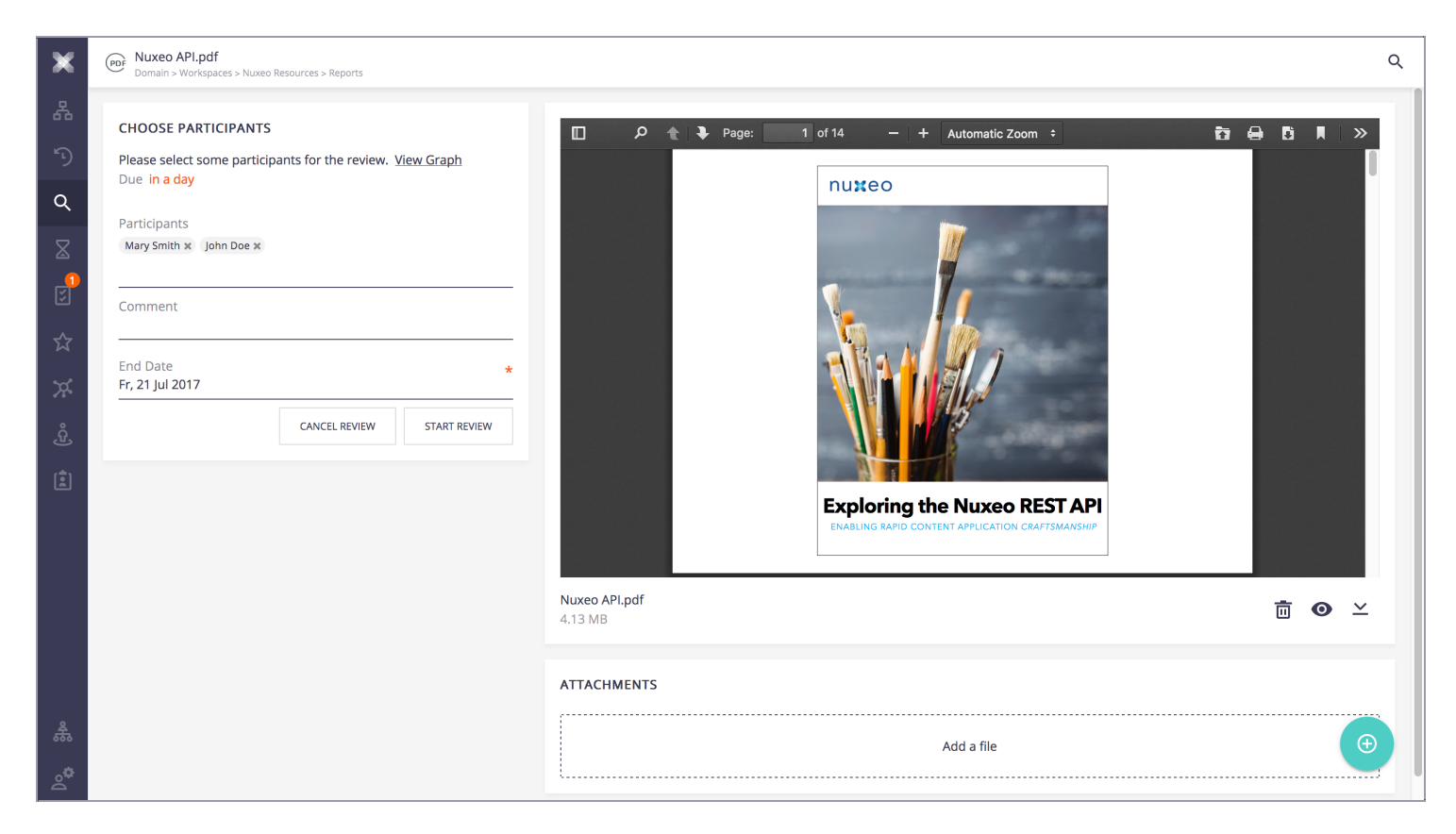

→ More on JIRA ticket NXP-22591 (https://jira.nuxeo.com/browse/NXP-22591).

#### **New Layout For Folderish Documents** NEW

The folder view (and view of other folderish documents) has been improved so that more space is dedicated to the content listing of the folder while displaying metadata of the folder above the listing.

→ More on JIRA ticket NXP-22997 (https://jira.nuxeo.com/browse/NXP-22997).

#### **Better Document Edit User Experience** NEW

More space has been dedicated to metadata edit experience, by using a pop-in that displays metadata edit page full screen.

→ More on JIRA ticket NXP-22989 (https://jira.nuxeo.com/browse/NXP-22989).

#### **Storyboard on Video Layout**

The storyboard has been added to Web UI view of videos.

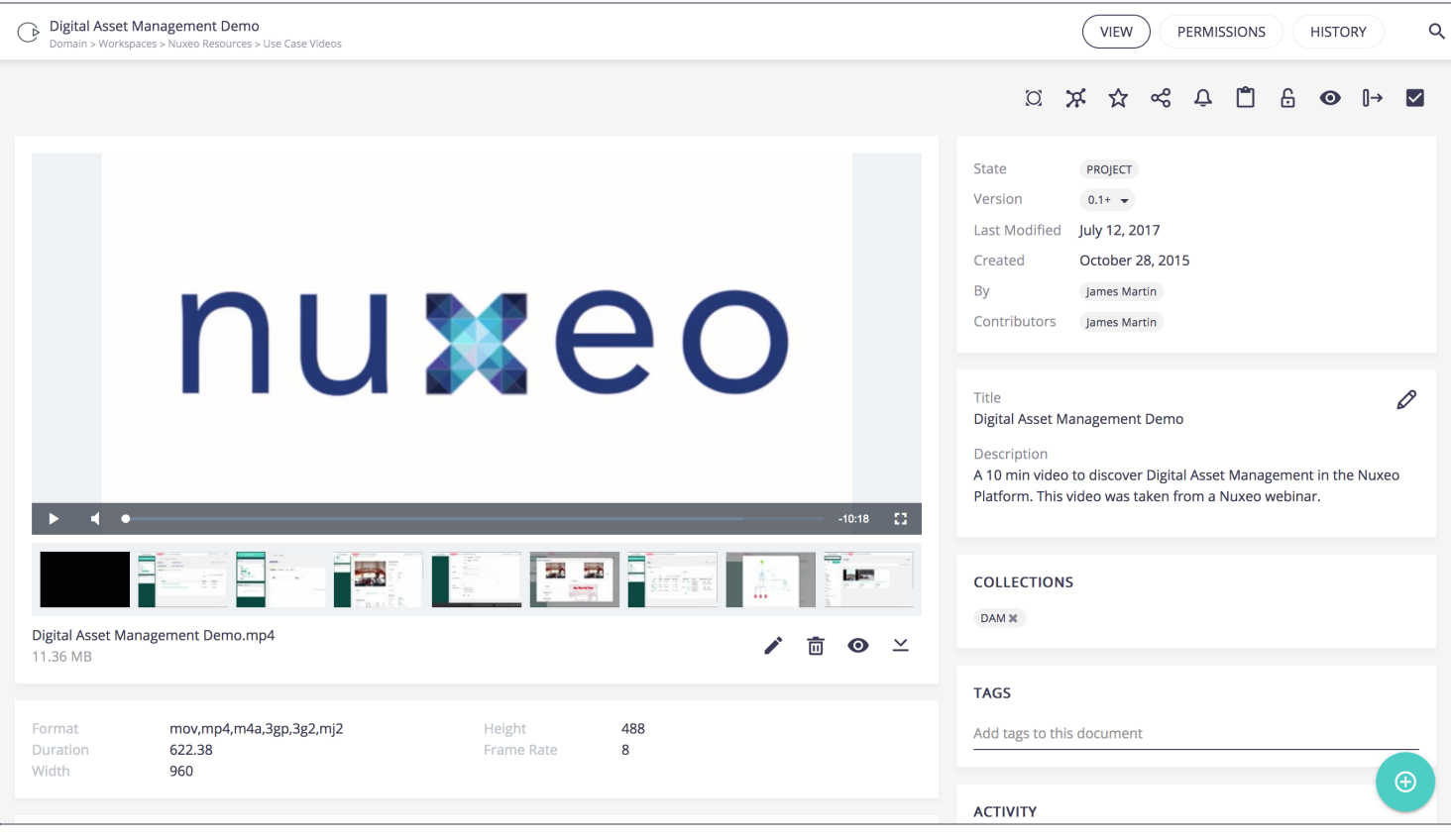

→ More on JIRA ticket ELEMENTS-358 (https://jira.nuxeo.com/browse/ELEMENTS-358)

### **NXQL Search For administators Users** NEW

The Nuxeo Web UI Admin menu now shows a NXQL search menu, enabling administrators to query documents in NXQL for more flexibility.

→ More on JIRA ticket NXP-22766 (https://jira.nuxeo.com/browse/NXP-22766).

#### **Polymer 2.0** NEW

Nuxeo Elements now depends on Polymer 2.0.

→ More on JIRA ticket NXP-23100 (https://jira.nuxeo.com/browse/NXP-23100).

#### **nuxeo-result-view** NEW

A new element can be used to display the result of a search in any page, based on the query of a page provider. The element is called nuxeo-results-view.

→ More on JIRA ticket NXP-22679 (https://jira.nuxeo.com/browse/NXP-22679).

#### **Error Message On Elements** NEW

The following elements now enable to display a custom message when the value is incorrect:

- nuxeo-user-suggestion
- nuxeo-directory-suggestion
- nuxeo-document-suggestion
- nuxeo-tag-suggestion
- nuxeo-date-picker
- nuxeo-input
- nuxeo-textarea

→ More on JIRA ticket ELEMENTS-353 (https://jira.nuxeo.com/browse/ELEMENTS-353).

#### **Default Workflows independent from Nuxeo JSF UI**

Default Workflows (serial and parallel reviews) have been added to Nuxeo Web UI and do not require Nuxeo SJF UI anymore.

→ More on JIRA ticket NXP-21518 (https://jira.nuxeo.com/browse/NXP-21518).

#### **More Style Variables For Further Customization NEW**

More CSS variables area available allowing to move some of the major elements (like search bar) and to better control the space available for the logo.

→ More on JIRA ticket NXP-23198 (https://jira.nuxeo.com/browse/NXP-23198).

#### **Add an Alternative Text to Non-text Content** NEW

Some improvements in regard to accessibility of the Web UI application have been implemented, like adding an alternative text to non-text content as well as adding relevant information to page title dynamically.

→ More on JIRA tickets NXP-22478 (https://jira.nuxeo.com/browse/NXP-22478) and NXP-22477 (https://jira.nuxeo.com/browse/NXP-22477).

#### **Ability to Close the Banner NEW**

A close button has been added to the Mobile Banner in Web UI.

→ More on JIRA ticket NXP-21794 (https://jira.nuxeo.com/browse/NXP-21794).

#### **Ability to Customize Tool-Tip Position in Document Actions** NEW

The tool-tip position attribute allows configuring the position of the tool-tip on most of our actions.

→ More on JIRA ticket NXP-23207 (https://jira.nuxeo.com/browse/NXP-23207).

#### **Hungarian Is Now Translated Using Crowdin** NEW

→ More on JIRA ticket NXP-22758 (https://jira.nuxeo.com/browse/NXP-22758).

#### **Nuxeo JSF UI**

#### **Custom Mobile Banner**

A Custom Banner has been added so as to let the user open the Nuxeo mobile application (/nxdoc/nuxeomobile/) when browsing the JSF UI from an Android or iOS mobile device.

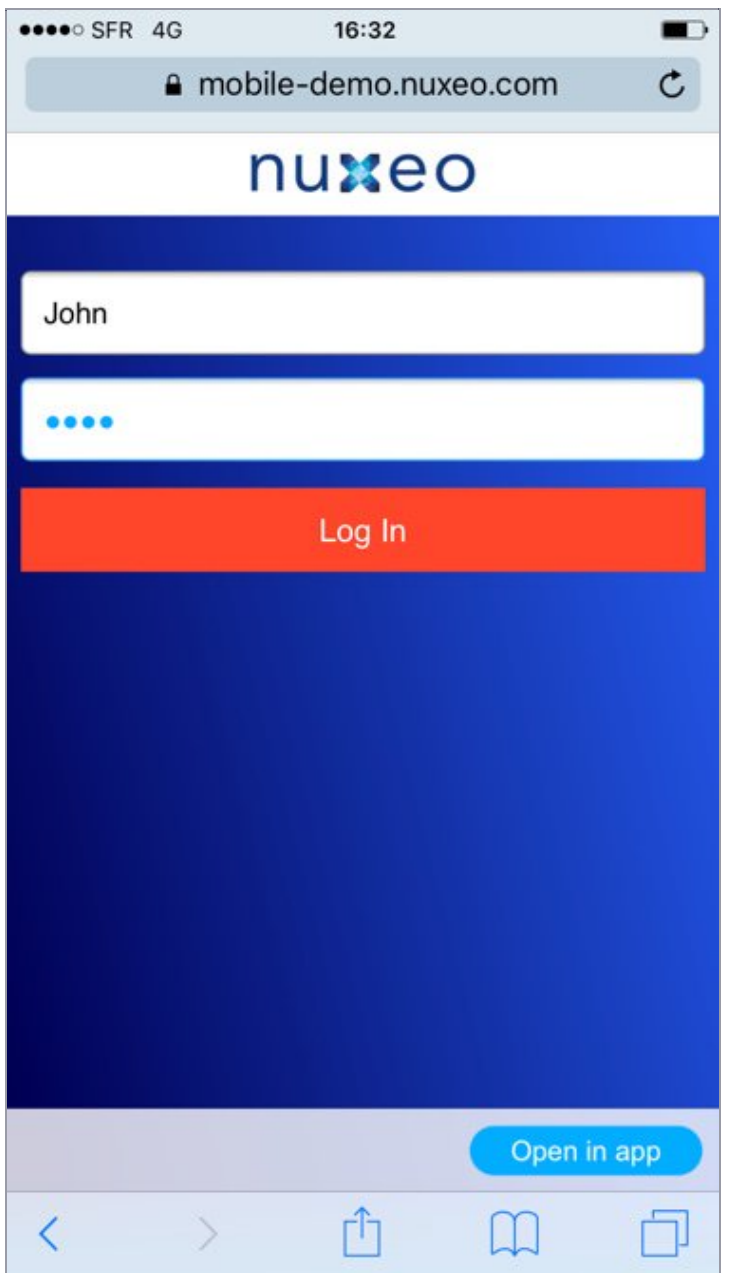

→ More on JIRA ticket NXP-21679 (https://jira.nuxeo.com/browse/NXP-21679).

### **Breadcrumb: Browse Parent Folder**

Dots in the breadcrumb allow to move to parent folder.

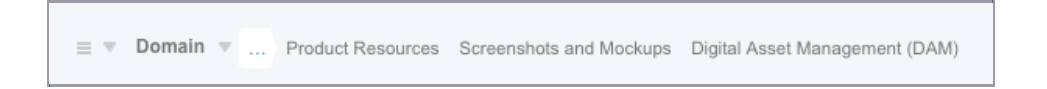

→ More on JIRA ticket NXP-21068 (https://jira.nuxeo.com/browse/NXP-21068).

#### **Integer Constraint Correctly Formatted in JSF UI**

When a property is of type Integer and the constraint check is enabled, message on the widget is: "'abc' is not a number. Example: 99".

### **New Access Simple Access URL for JSF Application** NEW

When the nuxeo-jsf-ui package is installed, the JSF UI can now be accessed via http://SERVER\_URL

/nuxeo/jsf .

→ More on JIRA ticket NXP-23376 (https://jira.nuxeo.com/browse/NXP-23376).

### **Metrics**

#### **Filtering Metrics** NEW

A mechanism to authorize some metrics and to filter some from being sent to graphite has been added.

```
<extension target="org.nuxeo.runtime.metrics.MetricsService"
point="configuration">
<graphiteReporter enabled="true" periodInSecond="20"
host="graphite.server.name" port="2003"
prefix="servers.${hostname}.nuxeo.">
<allowedMetrics>
<metric>nuxeo.cache.user-entry-cache</metric>
<metric>nuxeo.cache.group-entry-cache</metric>
</allowedMetrics>
<deniedMetrics>
<metric>nuxeo.cache</metric>
<metric>nuxeo.directories</metric>
</deniedMetrics>
</graphiteReporter>
</extension>
```
→ More on JIRA ticket NXP-22994 (https://jira.nuxeo.com/browse/NXP-22994).

### **New Customer Plugin Sample** NEW

A new sample project is available that follows customer's plugin good practice and close to your needs. This sample:

- Is generated/Reproducible from Nuxeo CLI
- Has a Nuxeo Platform independent versioning
- Holds a Nuxeo Package in the same module as the source code

→ More on JIRA ticket NXP-22891 (https://jira.nuxeo.com/browse/NXP-22891).

# **WebEngine**

# **Meaningful HTTP Status Code** NEW

WebException (and most subclasses) has been deprecated, NuxeoException (and subclasses) are now the exceptions to be thrown, and those can be marshalled correctly by the new registered

JsonNuxeoExceptionWriter .

A new statusCode field has been added to NuxeoException to specify which HTTP code should be returned in case the exception is thrown, default to 500.

ModuleResource#handleError(WebApplicationException e) has been changed to ModuleResource#handleError(Throwable t) to handle error at the WebEngine module level.

Compatibility has been kept to still write **WebException** as JSON if they are thrown.

→ More on IIRA ticket NXP-21776 (https://iira.nuxeo.com/browse/NXP-21776).

# **Packaging**

### **Official Docker Image is Compatible with OpenShift**

The script to build the official Docker image has been improved so that the image can be launched from Open Shift, which imposes some specific security constraints.

→ More on JIRA ticket NXP-21880 (https://jira.nuxeo.com/browse/NXP-21880).

### **CentOS Specific Image Build**

The script to build the official Docker image now also allows to build specifically an image on top of CentOS.

→ More on JIRA ticket NXP-21995 (https://jira.nuxeo.com/browse/NXP-21995).

#### nuxeoctl register **new command**

Two new nuxeoct1 commands are available to make it easier to manage your license from the command line:

- nuxeoctl register --clid 9e7e0b7a-3e75-4e79…. : allows to install a clid offline
- nuxeoctl register —renew : allows to renew your license

→ More on JIRA ticket NXP-21564 (https://jira.nuxeo.com/browse/NXP-21564).

# **Farewell**

#### **Nuxeo Forum**

Deprecated for LTS 2016, Nuxeo Forum has been removed.

→ More on JIRA ticket NXP-21448 (https://jira.nuxeo.com/browse/NXP-21448).

### **Box API**

Deprecated for LTS 2016, Box API has been removed.

→ More on JIRA ticket NXP\_22041 (https://jira.nuxeo.com/browse/NXP-22041).

# DOCUMENTATION VERSIONS | FT (/nxdoc/nuxeo-server-release-notes/)

**WHY NUXEO? (HTTPS://NUXEO.COM /WHY-NUXEO/)**

#### **CONTACT (HTTPS://NUXEO.COM /ABOUT/CONTACT/)**

Request a Demo (https://nuxeo.com /about/requestdemo/)

**NUXEO PLATFORM (HTTPS://NUXEO.COM /PRODUCTS /CONTENT-MANAGEMENT-PLATFORM/)**

Nuxeo Studio (https://nuxeo.com /products/studio/)

Integrations (https://nuxeo.com /integration/)

REST API (https://nuxeo.com /rest-api/)

Performance & Scalability (https://nuxeo.com /products /performance/)

#### **DOWNLOAD OR ONLINE TRIAL (HTTPS://NUXEO.COM /DOWNLOADS/)**

#### **USE CASES (HTTPS://NUXEO.COM /SOLUTIONS /DIGITAL-ASSET-MANAGEMENT/)**

Document Management (https://nuxeo.com /solutions/documentmanagement/)

Digital Asset Management (https://nuxeo.com /solutions/digitalasset-management/)

More Use Cases… (https://nuxeo.com /solutions/)

**CUSTOMERS (HTTPS://NUXEO.COM /CUSTOMERS/)**

#### **LEARNING (HTTPS://NUXEO.COM /RESOURCES/)**

Reports (https://nuxeo.com /reports/)

Blog (https://nuxeo.com /blog/)

University (https://university.nuxeo.

#### **SERVICES (HTTPS://NUXEO.COM /SERVICES/)**

Copyright © 2017 Nuxeo |

(https://creativecommons.org/licenses/by-nc-sa/4.0/)

| Privacy Policy (https://nuxeo.com/legal/privacy-policy/)

(https://www.facebook.com/Nuxeo) (https://www.linkedin.com/groups/Nuxeo-Community-

43314?home=&gid=43314&trk=anet\_ug\_hm)

(https://twitter.com/nuxeo) (https://plus.google.com /u/0/+nuxeo/posts)